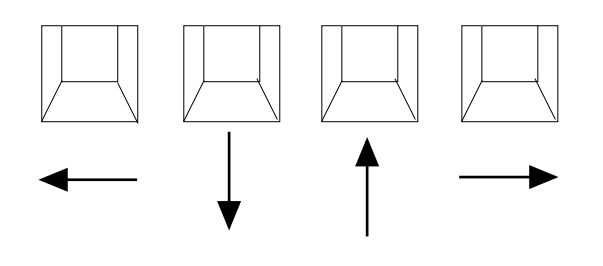

**ア. コマンド・モード (入力が端末に表示されない)**

**イ. テキスト入力モード(入力が端末に表示される)**

 $\mathbb{R}$ SC  $\mathbb{R}$ 

ESC

ESC